# **Redmine - Defect #36542**

## **projects.xml API doens't include closed projects since redmine v4.1**

2022-01-28 12:40 - Christoph Klaffl

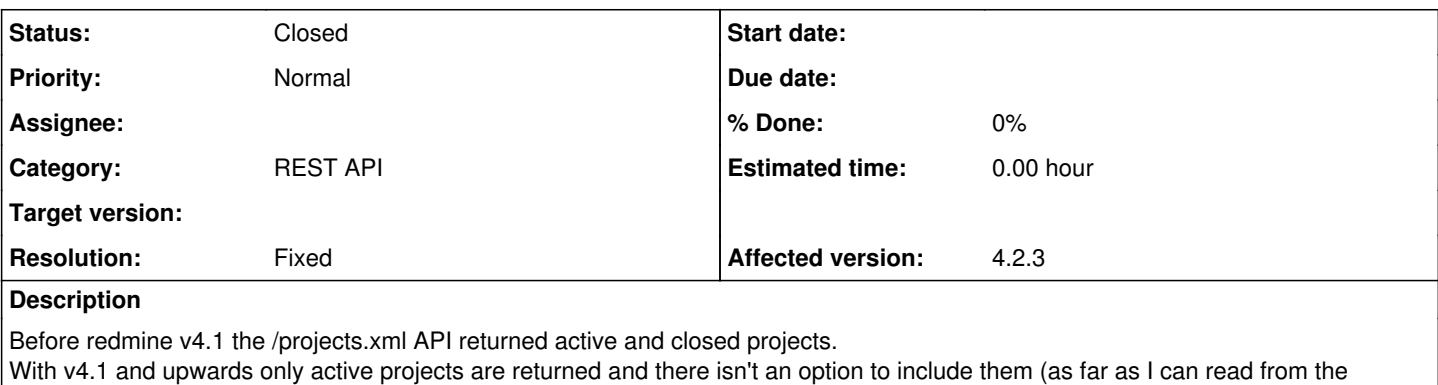

corresponding src file).

It seems the change happened with this commit:

<https://github.com/redmine/redmine/commit/6c5440a21b491982c02531c82b4416ef212eb3dc>

#### **Related issues:**

Related to Redmine - Feature #29482: Query system for Projects page **Closed**

### **History**

### **#1 - 2022-02-10 09:29 - Mizuki ISHIKAWA**

I have described three ways to get information about status closed (id: 5). Could you please try with this?

- Save a custom query configured to include the closed project and set its query. http://<Redmine url>/projects?query\_id=<query id>&key=<API key>
- http://<Redmine url>/projects.xml?f[]=status&op[status]==&v[status][]=1&v[status][]=5&key=<API key>
- http://<Redmine url>/projects.xml?status=5&key=<API key> results(closed projects) + http://<Redmine url>/projects.xml?status=1&key=<API key> results(open projects)

There is a workaround, but I think the problem that the document[\(Rest\\_Projects](https://www.redmine.org/projects/redmine/wiki/Rest_Projects)) is not updated even though the specifications of the project API have changed significantly needs to be improved.

- Add a method for adding filter conditions
- Add a description that previously included projects that were closed by default, but are no longer included

### **#2 - 2022-02-10 10:14 - Christoph Klaffl**

Using

```
https://<Redmine url>/projects.xml?f[]=status&op[status]==&v[status][]=1&v[status][]=5&key=<API key>
```
works. Thank you!

### **#3 - 2022-07-19 11:01 - Holger Just**

*- Related to Feature #29482: Query system for Projects page added*

### **#4 - 2022-07-19 11:12 - Holger Just**

You can also override the default status filter with en empty filter value to get a list of all projects (open, closed or archived):

GET /projects.xml?status=

To get only open or closed projects, you can also use the following short filter to get open projects (status = 1) or closed projects (status = 5):

GET /projects.xml?status=1|5

### **#5 - 2022-10-02 09:56 - Marius BĂLTEANU**

- *Status changed from New to Closed*
- *Resolution set to Fixed*